**Adobe Photoshop 2021 (Version 22.4.2) License Keygen X64**

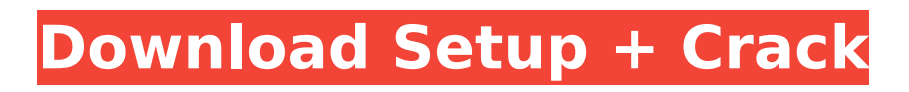

#### **Adobe Photoshop 2021 (Version 22.4.2) Crack Free For PC**

Adobe's first Photoshop program was released in 1987, making it 15 years old this year. However, Photoshop has been evolving since its inception and remains a popular program in the industry. (Credit: Adobe) The individual layer system is the default image workflow for Photoshop, and is a method of writing layers. The images are organized in layers, and Photoshop works in either "photo" or "painter" mode. This layer system allows the editing of one part of the image without affecting other areas of the image. When layers are combined and edited, these edits can be reapplied to the image as an entire, revised "composite." (Credit: Adobe) Layer groups are a layer creation/deletion tool. They divide layers into groups, then the layer groups are replaced with a single layer. This is particularly helpful in large projects, for example, where you can create a document and add layers as needed, or to reorganize projects into a more logical way. (Credit: Adobe) The raster image system is the basic file format of Photoshop. This enables the

# user to add and remove information, color, and more. However, it can be a frustrating system as you will find that resizing your image does not always provide the best result. Adobe has

recently made image editing easier as the result of Photoshop upgrades in recent years. (Credit: Adobe) The basic tool in Photoshop is the brush, which allows you to manipulate the image as needed. The brush controls the size, shape, and opacity of your brush with the number of brushstrokes used. This brush is particularly useful for mass editing and image manipulation as more strokes mean a greater alteration. (Credit: Adobe) While Photoshop will create layers upon layers upon layers of instructions for you, you are free to create your own layers and edits. You can create layers and add and remove them as you see fit. (Credit: Adobe) The Basic Options are where you can choose the type of mouse that you use for your work. The brush has different sizes, shapes, and opacity, so you can work with different styles of precision. (Credit: Adobe) The Brushes collection shows you many styles that are available for your use, so you can find what will best suit your needs. (Credit: Adobe) The default size is on the

## left-hand side of the Brushes palette

**Adobe Photoshop 2021 (Version 22.4.2) With Serial Key Free Latest**

Let's take a look at a beginner's workflow using Adobe Photoshop Elements. Step 1: Open up Photoshop Elements. Type in your username in the top left corner. Step 2: In the bottom of the screen, you'll see this menu where you can search for files. Create a folder so you'll have a place to put your files. Step 3: At the top of the Photoshop Elements screen, click File > Import. Step 4: Find your pictures and drag them over to the folder. Step 5: To turn off compression, click the Turn Off Compression button. Step 6: As you browse through your pictures, you'll see a count of how many photos you have in your folder. Step 7: At the top of the screen, click and drag a photo to the canvas to create a new document. Step 8: In the Canvas, you'll notice a brush icon and a paint bucket. Step 9: Click in the area where you want to paint. You have the choice of painting with a brush or painting with the paint bucket. Step 10: Click the paint bucket once and a paint bucket will appear. You can paint with the paint bucket over a shape you

have drawn, over another picture or over any area of the canvas. Step 11: After you paint a shape with the paint bucket, you have the option to fill it with the colors. Click once to add a color to the paint bucket, twice to put two colors in the paint bucket. Step 12: You can also choose from eight different types of brushes. Click once to choose a brush type. Step 13: To add a new layer to your image, right-click the layer below the one you want to change and choose New Layer from the menu. Step 14: To turn the visibility of a layer on and off, doubleclick the layer's visibility icon. Step 15: To choose a brush, click in the area of the image where you want to change the brush. Step 16: To choose a brush color, click in the color box. To change the size of a brush, click in the Size box. To change the color, click in the color box. Step 17: Drag the brushes around on the canvas to reposition them. Step 18: Once you have

finished 388ed7b0c7

### **Adobe Photoshop 2021 (Version 22.4.2) [Win/Mac] [Updated-2022]**

The General Wood Pile is built to last. It offers a strong toe grip for support and safety, this is the most robust and easiest way to build a woodpile. The General Wood Pile is a heavy-duty professional woodpile with a cushioned finish, and is made from the highest quality stainless steel. Specifications Dimensions Overall: 14"H x 11"W x 11"D Item Weight Item Weight 2.5 lb Features Features Solid welded construction Product Care Product Care Wipe clean with a soft, dry, clean towel. Avoid use of liquid solvents. Shipping & Returns Shipping & Returns This item cannot be shipped via Express. Please see our shipping policy for details. The General Wood Pile is built to last. It offers a strong toe grip for support and safety, this is the most robust and easiest way to build a woodpile. The General Wood Pile is a heavy-duty professional woodpile with a cushioned finish, and is made from the highest quality stainless steel. Size: 14"H x 11"W x 11"D Weight: 2.5 lbs The general wood pile is a must have for every farmer as it is a strong good quality woodpile. By Elmer from

Spartanburg, SC on Oct 16, 2015 It is a great woodpile, bigger than I thought it would be and I had it up before the rain started. It is easy to handle and seems very sturdy. By Bill from Forham, TN on Mar 15, 2015 Our woodpiles are a big part of our farm business. The general woodpile works great. I cannot say enough good things about this woodpile. It is the best I have ever seen. I use it every day. I have two small woodpiles that I use for hot dogs and sausage. I use the general woodpile for all the meat we have on our farm. Last week, I used it for corn and was pleased to find it still had plenty of meat in it. I am sold on this woodpile and will buy a couple more to replace any missing meat. By eudora from florida on Jul 17, 2014 This was

the BEST woodpile I have ever

**What's New In?**

# URI =  $" # # "Select" menu # SELECT =$ 'RecifeSao PauloTallerFlutuanteLixoCalor' # # "Archives" menu # ARCHIVES = '2011/03/012008/01/012001/01/01' # # "Home" menu # HOME = 'Pàgina WebPòsterSegle 2013'  $# #$  "About" menu  $#$  ABOUT = 'Índex de

MediawikiSelección de recursos' # # "Help" menu  $#$  HELP = 'Poster com problemasSuporte a Tomcat'  $# #$  "About" menu  $# #ABOUT$  FORM  $=$  ' ' NAV = '' NAV\_TITLE = '' NAV\_CONTENT = '' NAV CONTENT TITLE =  $" # # "Recife" menu #$ #

### **System Requirements For Adobe Photoshop 2021 (Version 22.4.2):**

OS: Windows 7/8/10 (64 bit) Windows 7/8/10 (64 bit) Processor: Intel Core i3 2.0 GHz (3.4 GHz max.) or better (4.0 GHz max.) Intel Core i3 2.0 GHz (3.4 GHz max.) or better (4.0 GHz max.) Memory: 2 GB RAM 2 GB RAM Graphics: NVIDIA GeForce GTX 460 (1GB VRAM) or better (2GB VRAM) NVIDIA GeForce GTX 460 (1GB VRAM)

<https://kjvreadersbible.com/photoshop-2022-version-23-product-key-updated-2022/> <https://liquidonetransfer.com.mx/?p=38282> <https://firmateated.com/2022/07/05/photoshop-2020-version-21-license-key-2022/> [https://kidzshare.com/wp](https://kidzshare.com/wp-content/uploads/2022/07/Photoshop_2021_Version_2243_Activation_Download.pdf)[content/uploads/2022/07/Photoshop\\_2021\\_Version\\_2243\\_Activation\\_Download.pdf](https://kidzshare.com/wp-content/uploads/2022/07/Photoshop_2021_Version_2243_Activation_Download.pdf) [http://www.readbutneverred.com/wp](http://www.readbutneverred.com/wp-content/uploads/2022/07/Adobe_Photoshop_CS6_Crack___With_Product_Key_MacWin_March2022.pdf)[content/uploads/2022/07/Adobe\\_Photoshop\\_CS6\\_Crack\\_\\_\\_With\\_Product\\_Key\\_MacWin\\_March2022.pdf](http://www.readbutneverred.com/wp-content/uploads/2022/07/Adobe_Photoshop_CS6_Crack___With_Product_Key_MacWin_March2022.pdf) [https://consultation-allaitement-maternel.be/wp](https://consultation-allaitement-maternel.be/wp-content/uploads/2022/07/Photoshop_2022_Version_2302.pdf)[content/uploads/2022/07/Photoshop\\_2022\\_Version\\_2302.pdf](https://consultation-allaitement-maternel.be/wp-content/uploads/2022/07/Photoshop_2022_Version_2302.pdf) [https://www.gregcolley.com/adobe-photoshop-2021-version-22-4-2-keygen-crack-setup-download](https://www.gregcolley.com/adobe-photoshop-2021-version-22-4-2-keygen-crack-setup-download-updated-2022/)[updated-2022/](https://www.gregcolley.com/adobe-photoshop-2021-version-22-4-2-keygen-crack-setup-download-updated-2022/) [https://suchanaonline.com/photoshop-2022-version-23-0-activation-full-product-key-3264bit](https://suchanaonline.com/photoshop-2022-version-23-0-activation-full-product-key-3264bit-latest-2022/)[latest-2022/](https://suchanaonline.com/photoshop-2022-version-23-0-activation-full-product-key-3264bit-latest-2022/) <https://sagitmymindasset.com/wp-content/uploads/2022/07/deavyg-1.pdf> <https://thebrothers.cl/photoshop-cc-2015-version-18-install-crack-torrent-win-mac-april-2022/> <https://www.surfcentertarifa.com/photoshop-2021-version-22-4-2-crack-3264bit/> [https://www.enriquetabara.com/wp-content/uploads/2022/07/Photoshop\\_2021\\_Version\\_2242-1.pdf](https://www.enriquetabara.com/wp-content/uploads/2022/07/Photoshop_2021_Version_2242-1.pdf) [http://arsoflist.yolasite.com/resources/Photoshop-CC-2015-With-Product-Key-Download-](http://arsoflist.yolasite.com/resources/Photoshop-CC-2015-With-Product-Key-Download-Updated2022.pdf)[Updated2022.pdf](http://arsoflist.yolasite.com/resources/Photoshop-CC-2015-With-Product-Key-Download-Updated2022.pdf) [http://findmallorca.com/photoshop-2021-version-22-0-0-crack-with-serial-number-free-download](http://findmallorca.com/photoshop-2021-version-22-0-0-crack-with-serial-number-free-download-updated-2022/)[updated-2022/](http://findmallorca.com/photoshop-2021-version-22-0-0-crack-with-serial-number-free-download-updated-2022/) <https://sehatmudaalami65.com/adobe-photoshop-2021-version-22-0-1-with-full-keygen-free-3264bit/> <http://mycontractors.net/wp-content/uploads/2022/07/wenele.pdf> [https://tazeleblebial.com/wp-content/uploads/2022/07/Adobe\\_Photoshop\\_CC\\_2018\\_version\\_19.pdf](https://tazeleblebial.com/wp-content/uploads/2022/07/Adobe_Photoshop_CC_2018_version_19.pdf) [http://leasevoordeel.be/wp-content/uploads/2022/07/Adobe\\_Photoshop\\_2022\\_Version\\_2301\\_With\\_Lic](http://leasevoordeel.be/wp-content/uploads/2022/07/Adobe_Photoshop_2022_Version_2301_With_License_Code_Free_Download_2022.pdf) [ense\\_Code\\_Free\\_Download\\_2022.pdf](http://leasevoordeel.be/wp-content/uploads/2022/07/Adobe_Photoshop_2022_Version_2301_With_License_Code_Free_Download_2022.pdf) [http://www.ganfornina-batiment.com/2022/07/05/adobe-photoshop-2020-jb-keygen-exe-pc-windows](http://www.ganfornina-batiment.com/2022/07/05/adobe-photoshop-2020-jb-keygen-exe-pc-windows-april-2022/)[april-2022/](http://www.ganfornina-batiment.com/2022/07/05/adobe-photoshop-2020-jb-keygen-exe-pc-windows-april-2022/) [https://nesiastore.com/wp](https://nesiastore.com/wp-content/uploads/2022/07/Adobe_Photoshop_2021_Version_2201_Crack_With_Serial_Number_.pdf)[content/uploads/2022/07/Adobe\\_Photoshop\\_2021\\_Version\\_2201\\_Crack\\_With\\_Serial\\_Number\\_.pdf](https://nesiastore.com/wp-content/uploads/2022/07/Adobe_Photoshop_2021_Version_2201_Crack_With_Serial_Number_.pdf) [https://idventure.de/wp-content/uploads/2022/07/Adobe\\_Photoshop\\_2021\\_version\\_22.pdf](https://idventure.de/wp-content/uploads/2022/07/Adobe_Photoshop_2021_version_22.pdf) <https://dsdp.site/it/?p=24835>

[https://templobiblicoprovidence.org/photoshop-2022-version-23-2-keygen-crack-setup-with-license](https://templobiblicoprovidence.org/photoshop-2022-version-23-2-keygen-crack-setup-with-license-key-free-download-mac-win/)[key-free-download-mac-win/](https://templobiblicoprovidence.org/photoshop-2022-version-23-2-keygen-crack-setup-with-license-key-free-download-mac-win/)

[https://wanoengineeringsystems.com/photoshop-cc-2014-jb-keygen-exe-license-key-full-free-pc](https://wanoengineeringsystems.com/photoshop-cc-2014-jb-keygen-exe-license-key-full-free-pc-windows-latest-2022/)[windows-latest-2022/](https://wanoengineeringsystems.com/photoshop-cc-2014-jb-keygen-exe-license-key-full-free-pc-windows-latest-2022/)

[https://www.bigdawgusa.com/photoshop-2021-version-22-4-crack-serial-number-full-product-key-pc](https://www.bigdawgusa.com/photoshop-2021-version-22-4-crack-serial-number-full-product-key-pc-windows/)[windows/](https://www.bigdawgusa.com/photoshop-2021-version-22-4-crack-serial-number-full-product-key-pc-windows/)

<https://culvita.com/photoshop-with-license-key-free-download/>

<http://oag.uz/?p=28864>

[https://trello.com/c/HZ3Y4nwS/43-adobe-photoshop-2021-version-2210-crack-activation-code-with](https://trello.com/c/HZ3Y4nwS/43-adobe-photoshop-2021-version-2210-crack-activation-code-with-full-keygen-free)[full-keygen-free](https://trello.com/c/HZ3Y4nwS/43-adobe-photoshop-2021-version-2210-crack-activation-code-with-full-keygen-free)

<https://propertynet.ng/adobe-photoshop-2021-version-22-4-2-activation-download-latest/> <http://millcolpa.yolasite.com/resources/Photoshop-2021-Version-2200-Download-WinMac.pdf>